# **Implantación Justicia Alimentaria - Funcionalidad #4896**

# **Gastos de empleado**

2022-10-21 12:38 - Jaime Ortiz

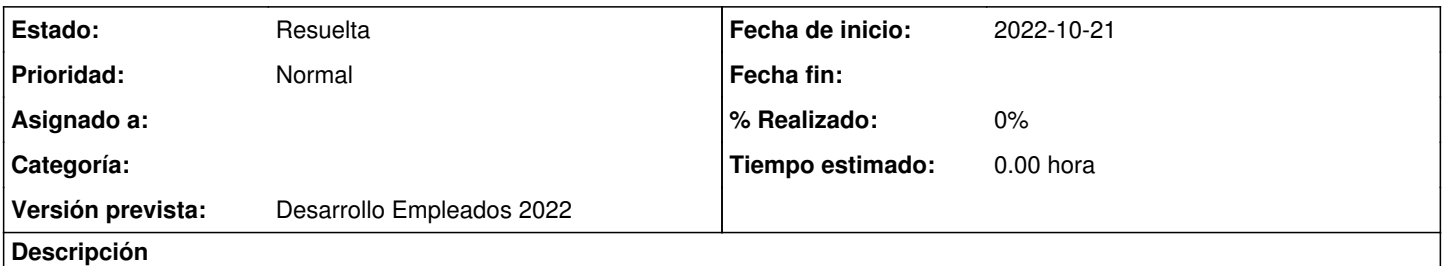

La asignación de gastos a empleados se llevará a cabo a través de la gestión habitual de gastos de proyectos o de gastos de delegación. Al elegir una partida de gastos de tipo "Empleado" y siempre y cuando se tenga presupuesto de empleado asignado al proyecto, aparecerá un desplegable ofreciendo la opción de asignar dicha línea de gasto a un empleado en concreto.

## **Histórico**

### **#1 - 2022-11-10 10:38 - Jaime Ortiz**

*- Estado cambiado Nueva por Resuelta*

### **#2 - 2022-11-10 10:43 - Jaime Ortiz**

Dejamos la gestión de gastos en delegación.

Nos planteamos como modificación incluir la información de empleados en la edición de los gastos en proyectos pero sin modificación.